GEOLOGICAL,GEOPHYSICAL, GEOTECHNICAL,GEOENVIRONMENT, GEOINFORMATION SERVICES AND INSTRUMENTS

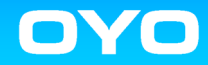

高精度地すべり変位計測装置

i-SENSOR2 伸縮計

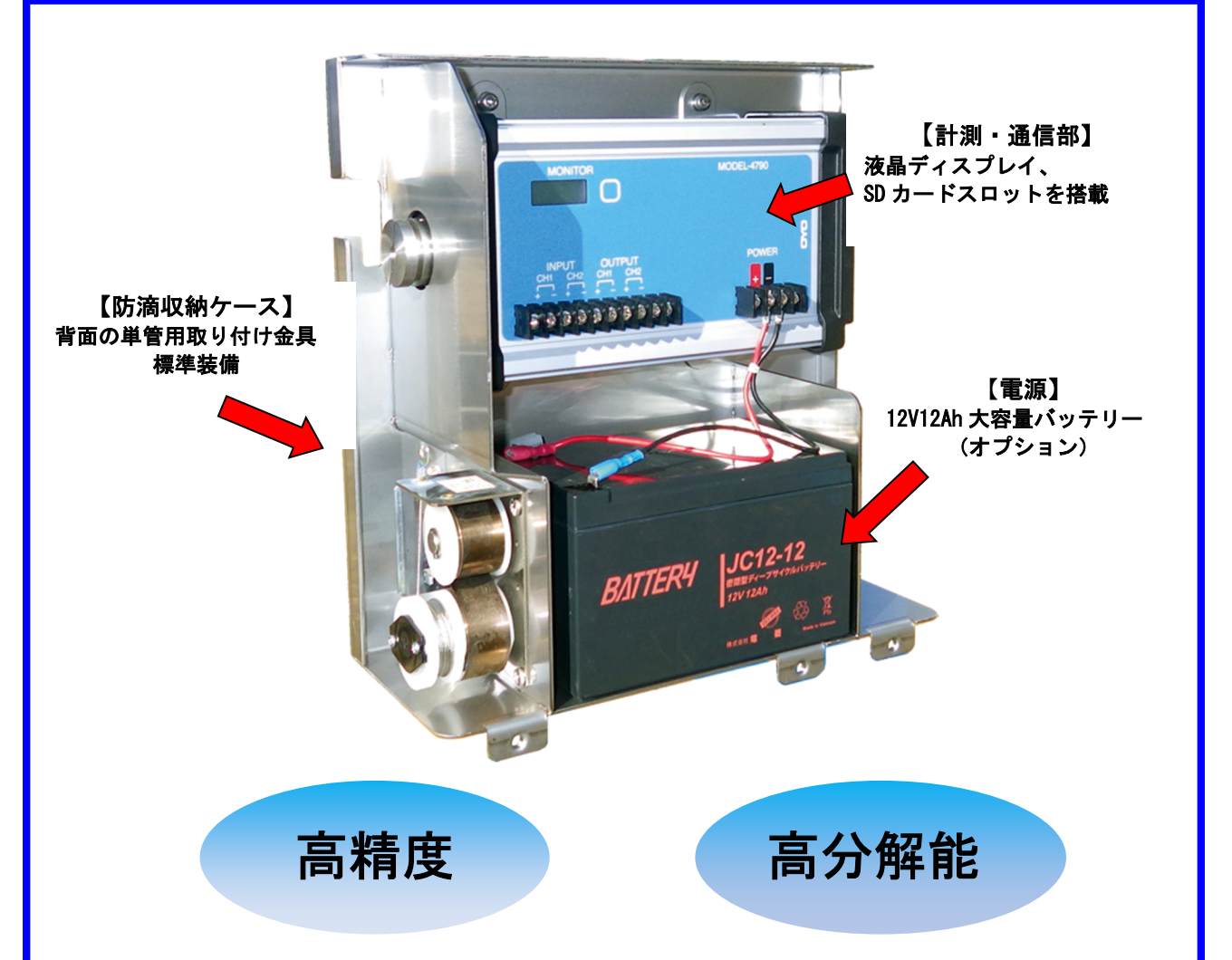

## <概 要>

i-SENSOR2 伸縮計は従来の伸縮計では不十分な ● 微小な変位計測を求められる地滑り現場や施工 管理のシーンを対象に開発された高精度、高分解 ● 能な遠隔通信装置付きの自記式伸縮計です。 これまでリリースしてきた当社 i-SENSOR シリー ズ同様に計測・通信・電源部をオールインワンと ● して一つの筐体にまとめる事で設置手間の軽減 を実現すると共に、装置本体には小型液晶ディス ● プレイを搭載し、現場でのデータ確認も行えま す。

また、SD カードスロットを搭載する事で、内部に 記録された過去データを容易に回収する事が ● 可能です。

## <特 長>

高精度 (±0.2%FS)、高分解能 (0.01mm) で す。

制御部と通信部が一体となったコンパクト 設計により設置箇所の制限を最小限に抑え ることができます。

通信部は LTE Cat. 1 (4G) に対応していま す。

当社で SIM 組み込みが可能ですので、面倒 な携帯回線契約を行う必要はありません。

(通信料金を当社から請求及び、当社クラ ウドサービスを利用の場合)

電源についてはバッテリーー体構造とし、 太陽光パネルと併用することで商用電源を 必要とせず、長期の測定が可能です。

# <仕 様> 〇測定部 【変位】 測定範囲 :0~400mm 表示分解能 : 0.01mm 測定精度 :±0.2%FS 【温度】 測定範囲 :-20℃~60℃ 表示分解能 : 0.1℃ 測定精度 :±1℃(25℃時) 〇測定間隔 :最小 1 分 (デフォルトは 1 時間) 〇接点 入力 : 2ch 出力 :2ch (無雷圧出力) 〇設定用 I/F USB-シリアル変換 〇通信部 パケット通信 : LTE Cat. 1 時刻、位置 : GPS (モジュール内蔵)

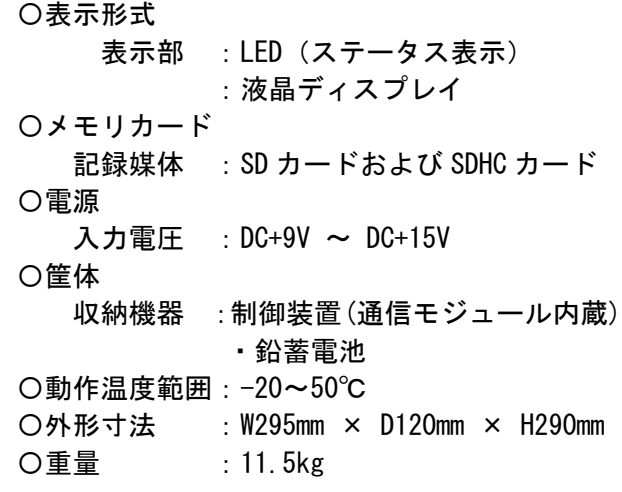

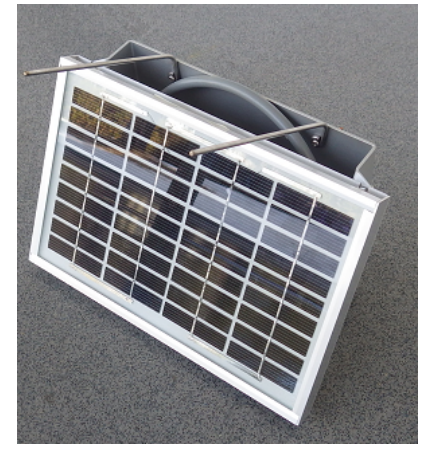

# i-SENSORクラウドを用いたデータ管理サービスもご利用いただけます

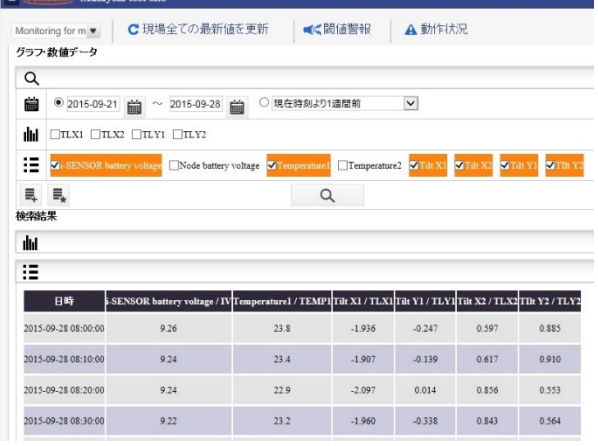

i-SENSOR クラウド 基本画面(例) 地図データを読み込んだ場合の表示例

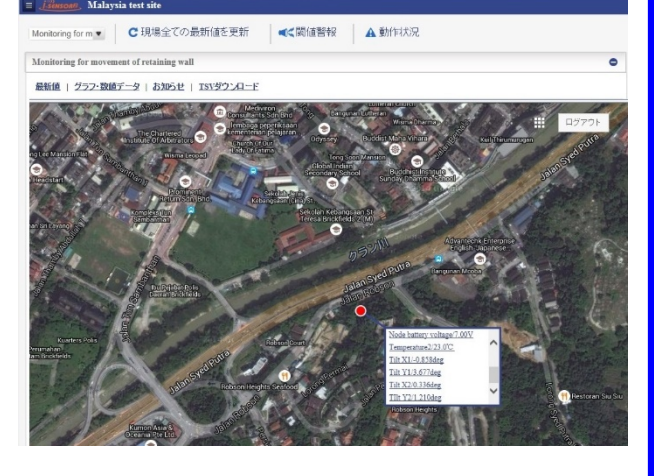

専用のi-SENSORクラウドサービス(有料)をご契約いただくと、センサーデータがインターネットで閲覧(デジタル値表示、グラフ表示)が可能です。

また複数センサーにまたがったしきい値設定や、アラートメール送信先設定、センサーデータの電子化ファイル出力(TSV)が可能です。

● 製品に関するお問い合わせは、計測システム事業部・サービス開発部にて承ります。 ● 仕様は製品改良のため、予告なしに変更することがありますのでご了承ください。

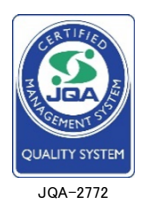

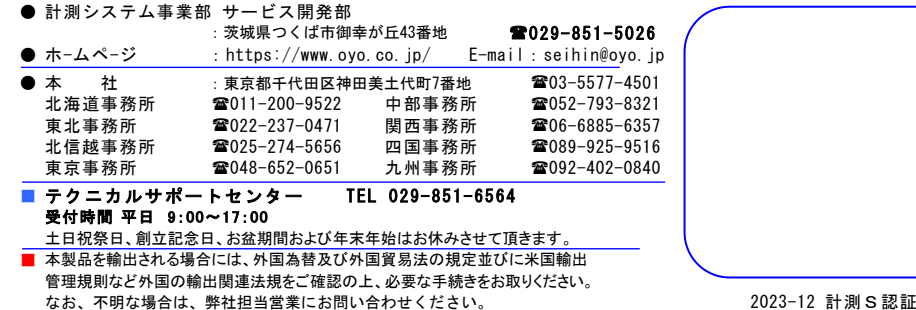